# JavaScript Variables Variables in JavaScript

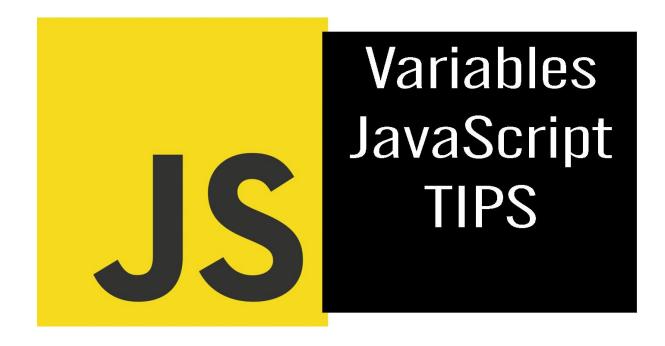

| 1. Declaration and Initialization:   | 3 |
|--------------------------------------|---|
| 2. Variable Naming Rules:            | 3 |
| 3. Data Types:                       | 3 |
| 4. Assignment:                       | 4 |
| 5. Reassignment:                     | 4 |
| 6. Scope:                            | 5 |
| 7. Hoisting:                         | 6 |
| 8. Constants:                        | 6 |
| 9. Naming Conventions:               | 6 |
| Variable Tips and quick code samples | 7 |
| 1. Variable Declaration:             | 7 |
| 2. Initializing Variables:           | 7 |
| 3. Variable Naming:                  | 8 |
| 4. Case Sensitivity:                 | 8 |

| 5. Avoid Re-declaration:                     | 8  |
|----------------------------------------------|----|
| 6. Variable Types:                           | 9  |
| 7. Variable Scope:                           | 9  |
| 8. Hoisting:                                 | 9  |
| 9. Constants:                                | 10 |
| 10. Avoid Global Variables:                  | 10 |
| 11. Template Literals:                       | 11 |
| 12. Destructuring:                           | 11 |
| Coding Exercises for JavaScript Variables    | 11 |
| Exercise 1: Declare and Initialize Variables | 11 |
| Exercise 2: Variable Reassignment            | 12 |
| Exercise 3: Variable Scoping                 | 13 |
| Exercise 4: Constants                        | 13 |
| Exercise 5: Variable Hoisting                | 14 |
| Exercise 6: Template Literals                | 15 |
| Exercise 7: Destructuring Objects            | 15 |
| Exercise 8: Dynamic Typing                   | 16 |
| Exercise 9: Variable Naming                  | 16 |
| Exercise 10: Global Variables                | 17 |

Variables are fundamental concepts in programming that allow you to store and manipulate data. In JavaScript, a variable is a named container for holding values. These values can be numbers, strings, objects, functions, and more. Variables give your program the ability to store and work with dynamic data.

Here's a detailed description of variables in JavaScript, along with coding examples:

# 1. Declaration and Initialization:

You can declare a variable using three keywords: var, let, or const.

- var: Historically used to declare variables globally or within a function. It has functional scoping.
- let: Introduced in ES6, allows you to declare block-scoped variables.
- const: Also introduced in ES6, declares block-scoped variables that cannot be reassigned.

```
var globalVar = 10; // Global scope
let localVar = 'Hello'; // Block scope
const pi = 3.14; // Block-scoped constant
```

## 2. Variable Naming Rules:

- Variable names must begin with a letter, underscore (\_), or dollar sign (\$).
- They can contain letters, numbers, underscores, and dollar signs.
- Variable names are case-sensitive.

var myVar = 42;

var \_privateVar = 'secret';

```
var $money = 100;
```

# 3. Data Types:

JavaScript has dynamic typing, which means a variable can hold different types of data.

```
var num = 42; // Number
var str = 'Hello'; // String
var bool = true; // Boolean
var arr = [1, 2, 3]; // Array
var obj = { name: 'John', age: 30 }; // Object
```

#### 4. Assignment:

You can assign values to variables using the assignment operator (=).

var x = 5; var name = 'Alice';

### 5. Reassignment:

Variables declared with var and let can be reassigned, but const variables cannot.

var x = 5; x = 10; // Reassignment is allowed

let y = 20; y = 30; // Reassignment is allowed

const z = 42; z = 50; // Error: Cannot reassign a const variable

# 6. Scope:

Variables have different scopes based on how and where they are declared.

- Global scope: Variables declared outside of any function or block are accessible throughout the program.
- Function scope: Variables declared inside a function are only accessible within that function.
- Block scope: Variables declared with let and const are block-scoped, meaning they are only accessible within the block they are declared in.

```
var globalVar = 'I am global'; // Global scope
```

```
function myFunction() {
  var localVar = 'I am local'; // Function scope
  console.log(localVar); // Accessible here
}
```

```
myFunction();
console.log(globalVar); // Accessible here
```

```
if (true) {
    let blockVar = 'I am block-scoped'; // Block scope
    console.log(blockVar); // Accessible here
}
```

```
console.log(blockVar); // Error: blockVar is not
defined
```

### 7. Hoisting:

JavaScript variables are hoisted, which means they are moved to the top of their containing scope during compilation.

```
console.log(hoistedVar); // undefined
var hoistedVar = 5;
```

## 8. Constants:

Variables declared with const cannot be reassigned after their initial assignment.

```
const pi = 3.14;
pi = 3.14159; // Error: Cannot reassign a const
variable
```

## 9. Naming Conventions:

It's a good practice to use meaningful variable names to make your code more readable and maintainable.

var age = 30; var firstName = 'John';

In summary, variables in JavaScript are used to store and manipulate data. They come in different types, can be declared with various keywords, and have different scoping rules. Understanding how to declare, assign, and use variables is essential for writing JavaScript code.

### Variable Tips and quick code samples

Here are some tips and code examples for working with JavaScript variables:

```
1. Variable Declaration:
```

Use let and const for variable declaration instead of var to avoid common issues related to scoping.

let age = 25; const name = 'Alice';

#### 2. Initializing Variables:

Initialize variables when you declare them to avoid unexpected behavior.

```
let count = 0;
```

```
const message = 'Hello, world!';
```

#### 3. Variable Naming:

Use descriptive variable names to make your code more readable and maintainable.

```
let totalPrice = 100;
const userName = 'John';
```

#### 4. Case Sensitivity:

JavaScript is case-sensitive. Be consistent in your variable names.

let myVar = 42; let myvar = 'Hello'; // Different variable

#### 5. Avoid Re-declaration:

Don't re-declare variables with the same name in the same scope.

```
let x = 5;
let x = 10; // Error: Variable 'x' has already been
declared
```

6. Variable Types:

JavaScript is dynamically typed, so variables can change types during execution.

```
let age = 25; // Number
age = 'Twenty-five'; // String (valid but not
recommended)
```

#### 7. Variable Scope:

Understand variable scope. Variables declared with let and const are block-scoped.

```
if (true) {
    let blockVar = 'I am block-scoped';
    console.log(blockVar); // Accessible here
}
```

```
console.log(blockVar); // Error: blockVar is not
defined
```

```
8. Hoisting:
```

Be aware of variable hoisting. Variables declared with var are hoisted to the top of their scope.

```
console.log(hoistedVar); // undefined
```

var hoistedVar = 5;

9. Constants:

Use const for values that should not be reassigned.

```
const pi = 3.14;
pi = 3.14159; // Error: Cannot reassign a const
variable
```

10. Avoid Global Variables:

Minimize the use of global variables to prevent unintended side effects.

```
// Global variable (avoid if possible)
```

```
let globalCount = 0;
```

function incrementCount() {

// Accessing and modifying globalCount

globalCount++;

}

```
incrementCount();
console.log(globalCount); // 1
```

11. Template Literals:

Use template literals for more readable string interpolation.

```
const name = 'Alice';
const greeting = `Hello, ${name}!`;
console.log(greeting); // Hello, Alice!
```

#### 12. Destructuring:

Use destructuring to extract values from arrays and objects.
const person = { firstName: 'John', lastName: 'Doe' };
const { firstName, lastName } = person;
console.log(firstName); // John

These tips and code examples should help you work effectively with JavaScript variables and write clean, maintainable code.

### Coding Exercises for JavaScript Variables

Exercise 1: Declare and Initialize Variables

Declare two variables, num1 and num2, and initialize them with numbers. Then, calculate and log their sum.

```
// Step 1: Declare and Initialize Variables
```

```
let num1 = 5;
let num2 = 7;
// Step 2: Calculate Sum
let sum = num1 + num2;
// Step 3: Log the Result
console.log(`The sum of ${num1} and ${num2} is
${sum}`);
```

Exercise 2: Variable Reassignment

Declare a variable count and initialize it with a number. Then, reassign it to a different value and log the result.

// Step 1: Declare and Initialize Variable
let count = 10;

// Step 2: Reassign Variable
count = 20;

```
// Step 3: Log the Result
console.log(`The new value of count is ${count}`);
```

Exercise 3: Variable Scoping

Declare a variable x inside a function and log its value both inside and outside the function.

```
// Step 1: Declare Variable Inside a Function
function myFunction() {
   let x = 5;
   console.log(`Inside function: x = ${x}`);
}
// Step 2: Call the Function
myFunction();
// Step 3: Log Variable Outside the Function (Error
```

Expected)

```
console.log(`Outside function: x = ${x}`);
```

#### **Exercise 4: Constants**

Declare a constant variable PI and assign it the value of Pi (3.14). Attempt to reassign it and handle the error.

// Step 1: Declare a Constant
const PI = 3.14;

```
// Step 2: Attempt to Reassign (Expect Error)
try {
    PI = 3.14159; // Error: Cannot reassign a const
variable
} catch (error) {
    console.log(`Error: ${error.message}`);
}
```

```
Exercise 5: Variable Hoisting
```

Declare a variable hoistedVar after attempting to log it before declaration. Observe the result.

```
// Step 1: Attempt to Log Variable Before Declaration
console.log(hoistedVar); // undefined
```

// Step 2: Declare the Variable
var hoistedVar = 5;

// Step 3: Log Variable After Declaration
console.log(hoistedVar); // 5

**Exercise 6: Template Literals** 

Create a template literal to generate a personalized greeting message.

```
// Step 1: Declare Variables
const name = 'Alice';
const age = 30;
// Step 2: Generate Greeting Message
const greeting = `Hello, ${name}! You are ${age} years
old.`;
```

// Step 3: Log the Greeting
console.log(greeting);

#### **Exercise 7: Destructuring Objects**

Declare an object person with firstName and lastName properties. Use object destructuring to extract and log these properties.

```
// Step 1: Declare an Object
const person = { firstName: 'John', lastName: 'Doe' };
```

```
// Step 2: Destructure the Object
const { firstName, lastName } = person;
```

```
// Step 3: Log the Extracted Properties
console.log(`First Name: ${firstName}`);
console.log(`Last Name: ${lastName}`);
```

Exercise 8: Dynamic Typing

Declare a variable value and initialize it with a number. Later, reassign it with a string and log its type.

// Step 1: Declare and Initialize Variable
let value = 42;

// Step 2: Reassign Variable with a String
value = 'Hello';

// Step 3: Log the Type
console.log(`The type of value is \${typeof value}`);

Exercise 9: Variable Naming

Declare a variable with an invalid name and observe the error message.

```
// Step 1: Declare a Variable with an Invalid Name
let 123abc = 'Invalid';
```

// Step 2: Expect Syntax Error

#### **Exercise 10: Global Variables**

Declare a global variable total and write a function that modifies it. Log the variable before and after the function call.

```
// Step 1: Declare a Global Variable
let total = 0;
// Step 2: Function to Modify the Variable
function addToTotal(value) {
   total += value;
}
// Step 3: Log Variable Before Function Call
console.log(`Total before: ${total}`);
```

```
// Step 4: Call the Function
addToTotal(10);
```

```
// Step 5: Log Variable After Function Call
console.log(`Total after: ${total}`);
```

These exercises cover various aspects of JavaScript variables, including declaration, initialization, reassignment, scoping, constants, hoisting, template literals, destructuring, dynamic typing, and variable naming conventions.